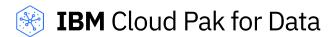

## Getting Started with IBM Cloud Pak for Data and Azure Marketplace

Once you have completed your purchase of IBM Cloud Pak for Data through the Azure Marketplace, IBM will begin processing your order immediately. To complete your deployment, the following actions will be required:

- 1. Obtain your Cloud Pak for Data entitlement by following the prompts provided in the 'Order Processed Successfully' email sent by IBM
- 2. Obtain your RedHat OpenShift entitlement by following the prompts provided in the 'ACTION NEEDED: Your Red Hat Account Update' email sent by IBM or the 'Your Red Hat order has been processed' email sent by RedHat; the sender and content of this email will depend on the product purchased.
- 3. Follow instructions provided in the <u>deployment guide</u> to configure your software in Azure.

For additional support, please visit the following links:

- Getting started with Cloud Pak for Data
- Cloud Pak for Data Product documentation
- Cloud Pak for Data Support

If you have any trouble with the links provided, please copy and paste the appropriate URL in your browser's navigation bar:

- Deployment Guide: <a href="https://cp4dazuremarketplacedoc.blob.core.windows.net/ibmcp4dazuremarketplace/CP4D\_M">https://cp4dazuremarketplacedoc.blob.core.windows.net/ibmcp4dazuremarketplace/CP4D\_M</a>
  <a href="https://cp4dazuremarketplacedoc.blob.core.windows.net/ibmcp4dazuremarketplace/CP4D\_M">https://cp4dazuremarketplacedoc.blob.core.windows.net/ibmcp4dazuremarketplace/CP4D\_M</a>
  <a href="https://cp4dazuremarketplacedoc.blob.core.windows.net/ibmcp4dazuremarketplace/CP4D\_M">https://cp4dazuremarketplacedoc.blob.core.windows.net/ibmcp4dazuremarketplace/CP4D\_M</a>
  <a href="https://cp4dazuremarketplacedoc.blob.core.windows.net/ibmcp4dazuremarketplace/CP4D\_M">https://cp4dazuremarketplace/CP4D\_M</a>
  <a href="https://cp4dazuremarketplacedoc.blob.core.windows.net/ibmcp4dazuremarketplace/CP4D\_M">https://cp4dazuremarketplace/CP4D\_M</a>
  <a href="https://cp4dazuremarketplacedoc.blob.core.windows.net/ibmcp4dazuremarketplacedoc.blob.core.windows.net/ibm
- Getting Started with Cloud Pak for Data: <a href="https://developer.ibm.com/learningpaths/cloud-pak-for-data-learning-path/">https://developer.ibm.com/learningpaths/cloud-pak-for-data-learning-path/</a>
- Cloud Pak for Data Product Documentation: <a href="https://www.ibm.com/docs/en/cloud-paks/cp-data">https://www.ibm.com/docs/en/cloud-paks/cp-data</a>
- Cloud Pak for Data Support: https://www.ibm.com/mysupport/s/topic/0T050000000IYkUGAW/cloud-pak-for-data

Thank you again for purchasing Cloud Pak for Data through the Azure Marketplace!